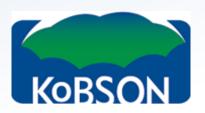

# Effective research in eBooks & EBSCO Discovery Service

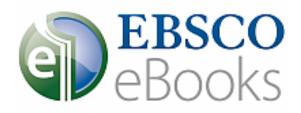

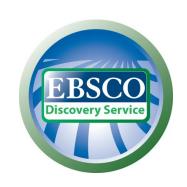

## Agenda

- 1. What are eBooks and how they differ
- 2. EBSCO eBooks App
- 3. EBSCO Discovery Service in theory
- 4. Online demonstration
  - 1. Basic Search
  - 2. Getting the eBook online
  - 3. Downloading the eBooks
  - 4. How to prepare your computer for downloading
  - 5. Saving time via automatic searching (alerts)
- 5. Tracking the research impact with Plum Analytics

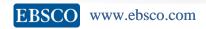

## eBooks within EBSCOhost environment

- eBooks collection available in full integration with other EBSCO databases or in EBSCO Discovery Service
- Mobility
  - Possibility to copy to another devices (such as iPad, eReaders, smart phones,...)
- Available through already familiar interface of EBSCOhost
- Print-out option
- PermaLinks creation for an eBook title or a particular page

## Access to a Book vs. eBook

**Traditional library** 

**EBSCOhost** 

Read the book in the library

Read the eBook online

#### Getting the full text home

Make a xerox copy of any pages

Export any portion for up to **100** pages into a PDF file

Borrow the book

Download (borrow) the eBook

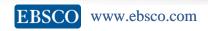

## eBooks within EBSCOhost environment

#### eBook Academic Collection

- **138,000** titles in **unlimited** "copies"
- Content from leading academic presses, such as:

Wiley Cambridge University Press

Springer Science MIT Press

Elsevier Harvard University Press

Oxford University Press and many others

Subject coverage includes:

Art Philosophy

Business & Economics Poetry

Education Political Science

Language Arts & Discipline Religion

Literary Criticism Social Science

Medical Technology & Engineering

Performing Arts and other academic fields

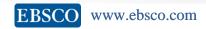

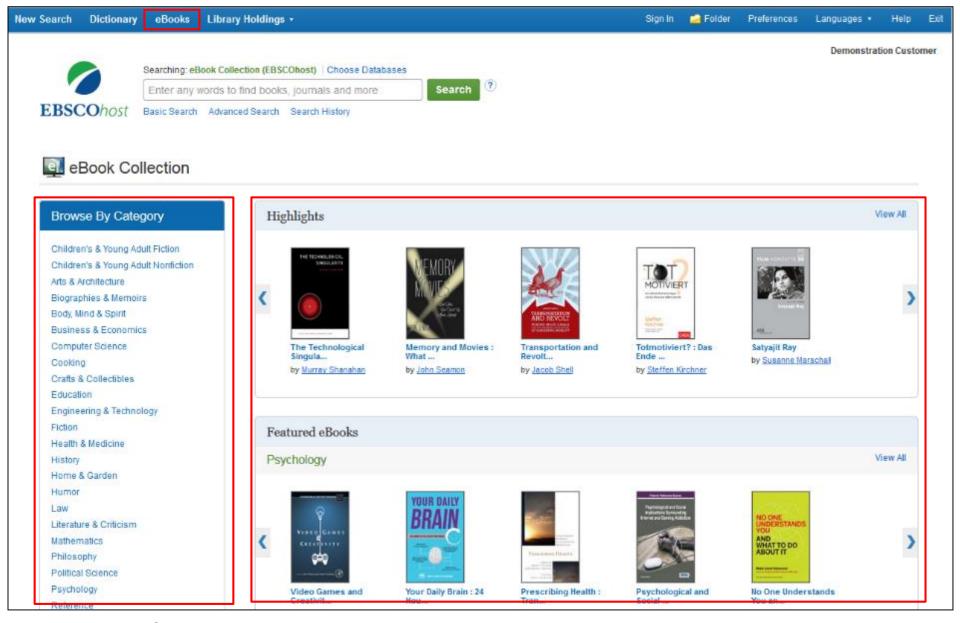

The eBook Collection screen is accessible by clicking the eBooks link in the top toolbar. From the eBook Collection screen, you can search eBooks by keyword, **Browse by Category**, or use the carousels to view **Highlighted** or **Featured eBooks**. Click the **View All** links to view a full result list of Highlight or Featured eBooks.

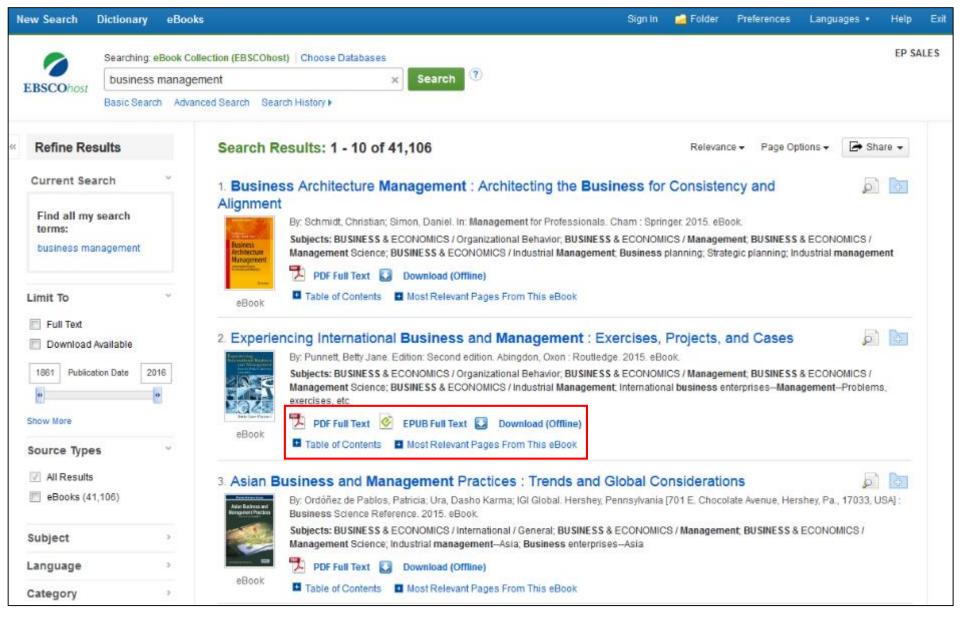

From the Result List, you have several options. You can refine your results using the limiters and subject facets in the left column. Depending on availability, you can read the eBook full text in PDF or EPUB format. Or, download the eBook to read offline at a later time, view the Table of Contents for a selected eBook, or view the pages of an eBook most relevant to your search terms.

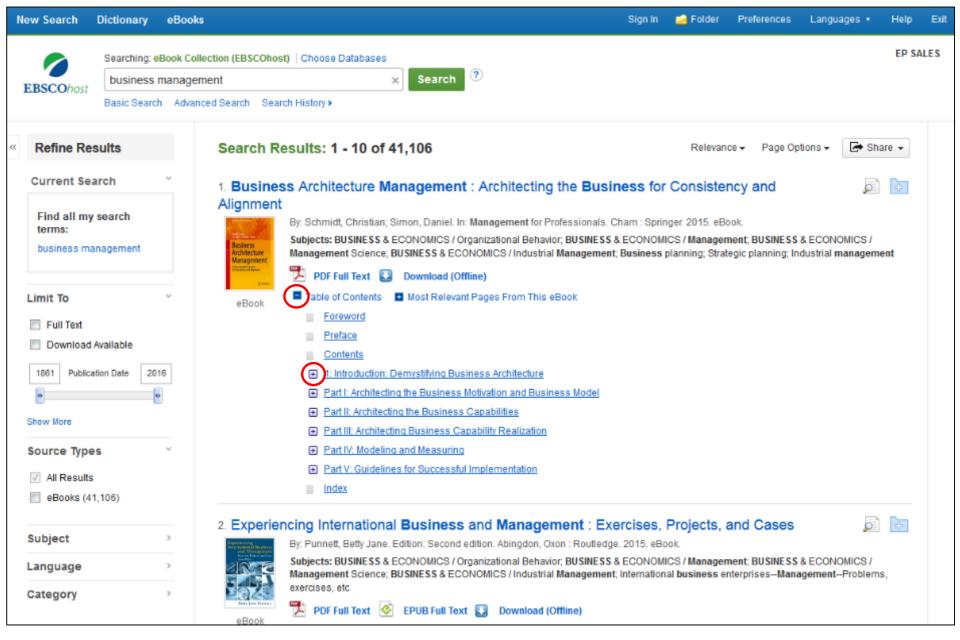

View the Table of Contents for an eBook by clicking the **Table of Contents** link below the **Full Text** link. Click on a hyperlinked chapter title to go directly to that chapter in the eBook Viewer. Some chapters of the Table of Contents can be expanded further by clicking the plus sign next to a chapter title.

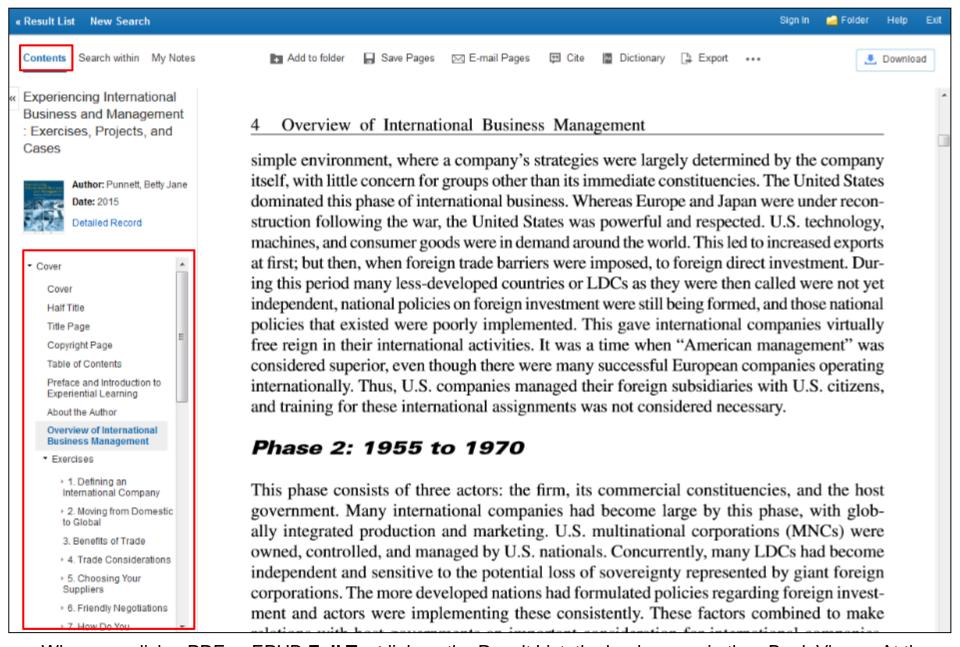

When you click a PDF or EPUB **Full Text** link on the Result List, the book opens in the eBook Viewer. At the top of the left-hand column, there are several tools available to you. The Table of Contents for your eBook is accessible under **Contents**.

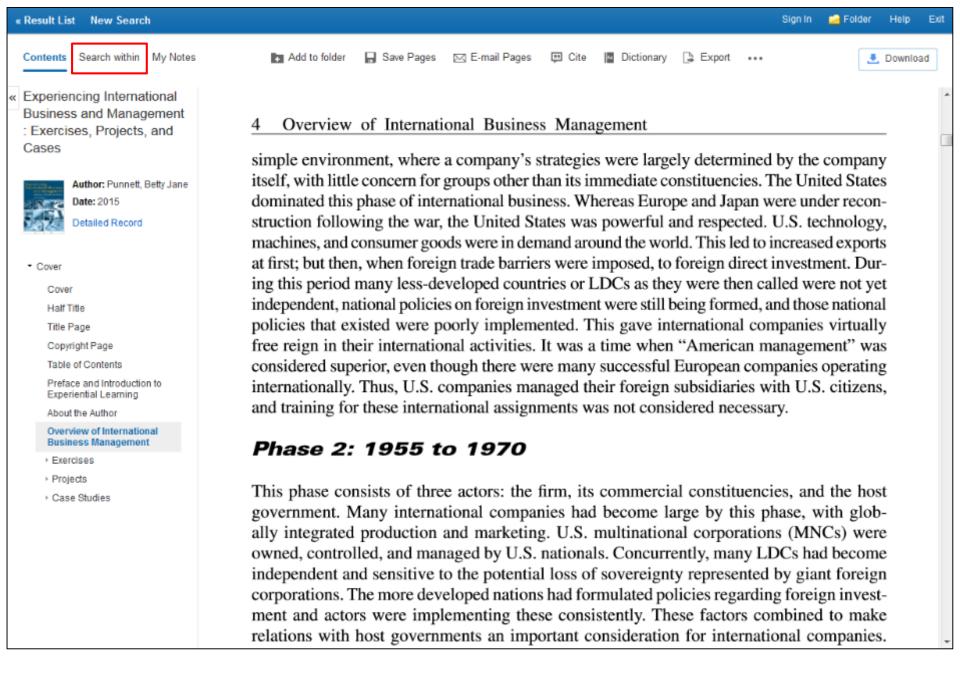

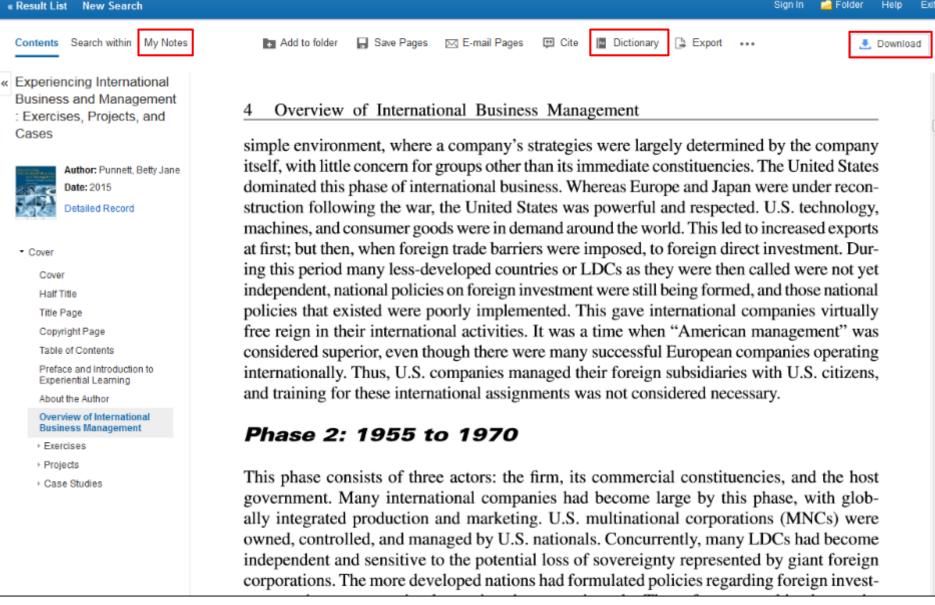

Click My Notes to create a note about the text that can be saved to your personal My EBSCO host folder.

Look up words in the Dictionary by clicking **Dictionary** in the tools menu above the eBook text.

Click the **Download** button click to download the eBook to your computer.

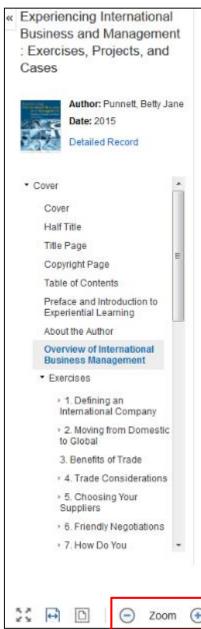

#### 4 Overview of International Business Management

simple environment, where a company's strategies were largely determined by the company itself, with little concern for groups other than its immediate constituencies. The United States dominated this phase of international business. Whereas Europe and Japan were under reconstruction following the war, the United States was powerful and respected. U.S. technology, machines, and consumer goods were in demand around the world. This led to increased exports at first; but then, when foreign trade barriers were imposed, to foreign direct investment. During this period many less-developed countries or LDCs as they were then called were not yet independent, national policies on foreign investment were still being formed, and those national policies that existed were poorly implemented. This gave international companies virtually free reign in their international activities. It was a time when "American management" was considered superior, even though there were many successful European companies operating internationally. Thus, U.S. companies managed their foreign subsidiaries with U.S. citizens, and training for these international assignments was not considered necessary.

#### Phase 2: 1955 to 1970

This phase consists of three actors: the firm, its commercial constituencies, and the host government. Many international companies had become large by this phase, with globally integrated production and marketing. U.S. multinational corporations (MNCs) were owned, controlled, and managed by U.S. nationals. Concurrently, many LDCs had become independent and sensitive to the potential loss of sovereignty represented by giant foreign corporations. The more developed nations had formulated policies regarding foreign investment and actors were implementing these consistently. These factors combined to make relations with host governments an important consideration for international companies.

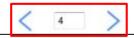

Overview of International Business Management

Using the tools at the bottom of the Viewer, you can adjust how the eBook displays, such as zooming in and out of the page. You can also go directly to a specific page using the left and right arrows, or by entering a page number and pressing the enter key.

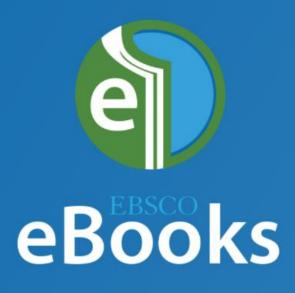

Mobile App now available

## EBSCO eBooks App

- The new app is available for free for Apple and Android devices
- Features of the app:
  - Search and browse the entire EBSCO eBooks collection
  - Place holds on popular titles (if supported by the library)
  - Download titles for reading while being offline
  - Sync bookmarks and recent position in the same title across mobile devices
  - Easily return eBooks to your collection when you finish reading

## Find my library page:

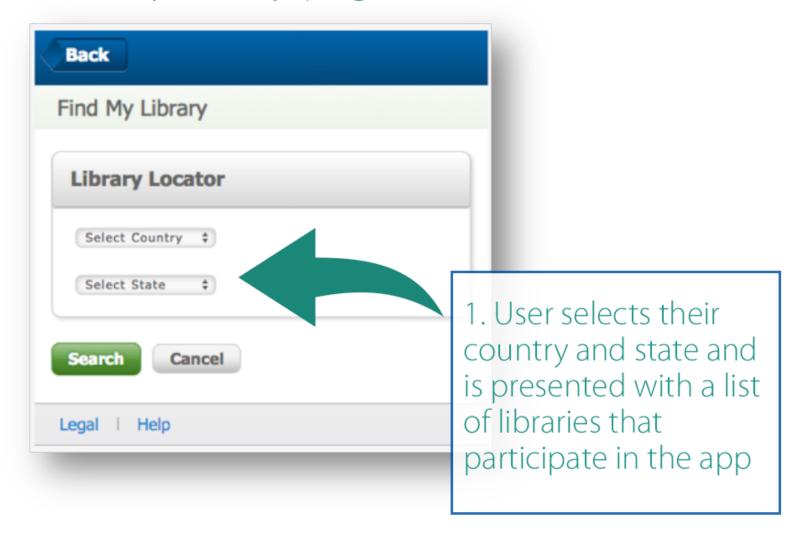

## eBook app home page:

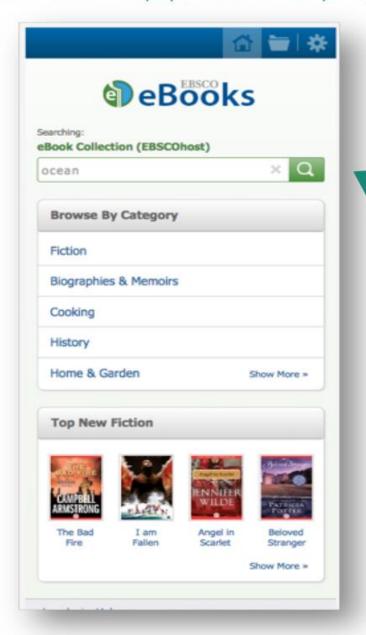

1. Once authenticated to their library, the user reaches the landing page which offers a search box, browse by category, and carousels

#### Results List:

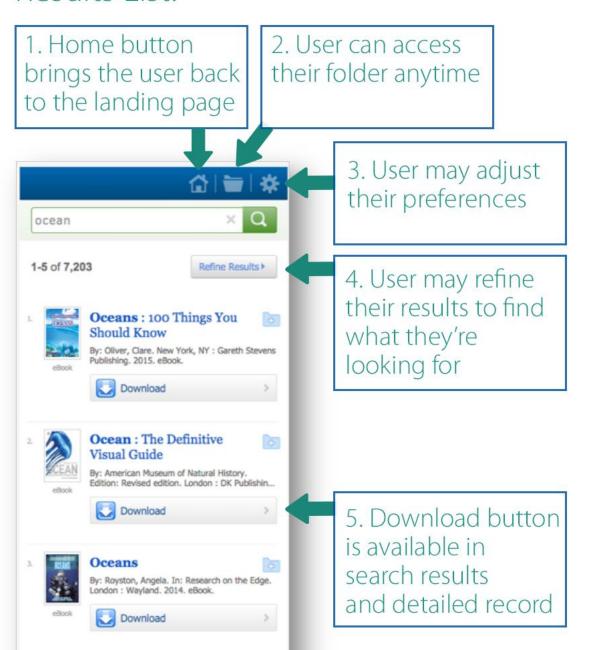

### Reading Tools:

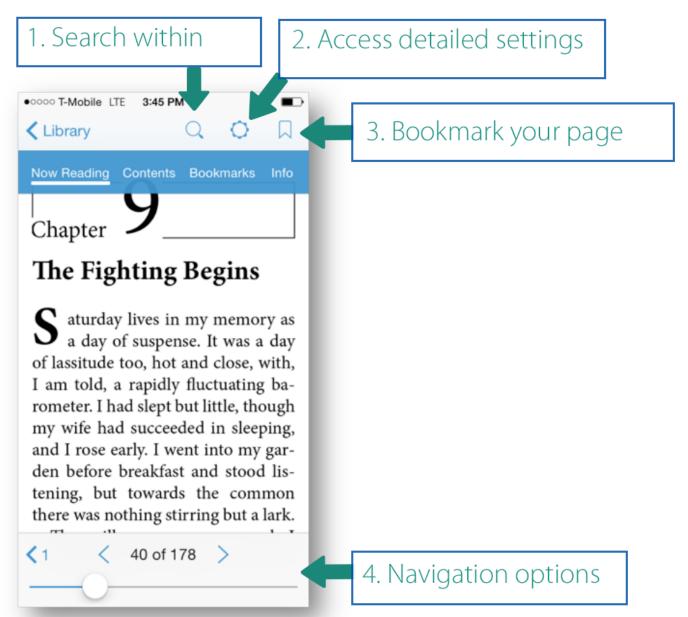

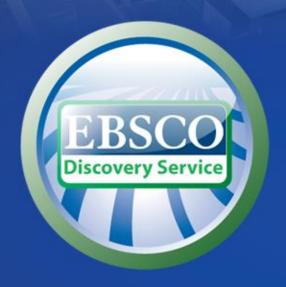

# EBSCO Discovery Service

## What is *EBSCO Discovery Service*?

- A single interface for discovery of a library's entire collection (electronic and print)
  - Journals
  - Magazines
  - Newspapers
  - Books

- Library Catalog (OPAC)
- Databases
- Institutional Repositories
- and more....

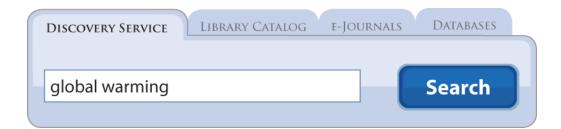

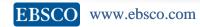

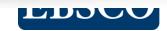

#### Over 9 000 EDS Installations Worldwide...

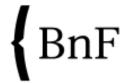

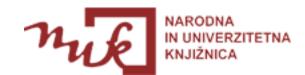

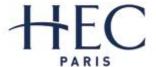

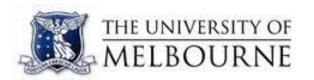

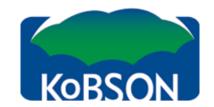

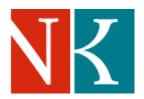

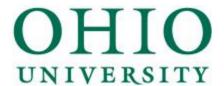

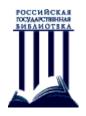

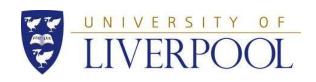

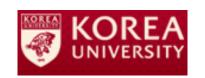

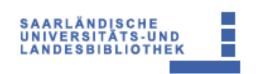

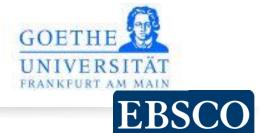

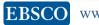

New Search Multimedia Publications KoBSON Sign In 🕍 Folder Preferences Language ▼ Help

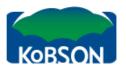

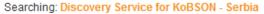

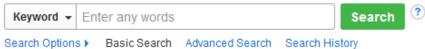

| KoBSON            | Informacije                                   | Nauka u Srbiji                                               |
|-------------------|-----------------------------------------------|--------------------------------------------------------------|
| > O konzorcijumu  | > Moj IP broj                                 | > Naši u WOS                                                 |
| › Načini pristupa | <ul> <li>Zaboravljena lozinka</li> </ul>      | > DOISerbia časopisi                                         |
| > Vesti - arhiva  | > Citiranost autora                           | > DOISerbia teze                                             |
| > Statitistike    | <ul> <li>Međubibliotečka pozajmica</li> </ul> | <ul> <li>Referisani časopisi za Mlade istraživače</li> </ul> |
| > Predavanja      | > Pitanja i odgovori                          |                                                              |

Top of Page

Mobile Site | EBSCO Support Site | Privacy Policy | Terms of Use | Copyright | Contact Us

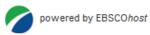

© 2015 EBSCO Industries, Inc. All rights reserved.

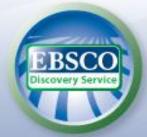

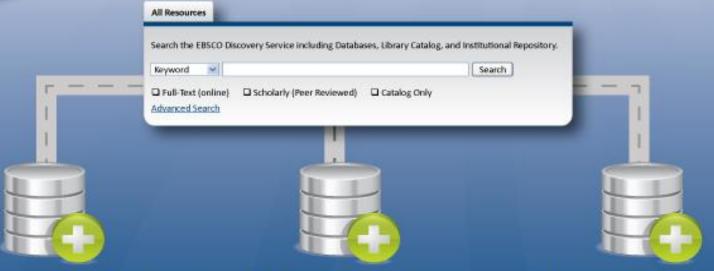

#### EDS Foundation Index EDS Data Partners

from the world's foremost information providers.

#### EBSCOhost Databases

Any subscribed databases available on the EBSCOhost platform.

#### Library Catalog and Institutional Repository

Extend the reach of EDS by adding your Catalog and Institutional Repositories.

search locally-indexed material

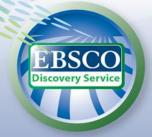

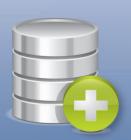

## **EDS Foundation Index**

EDS Data Partners
Comprehensive metadata from
the world's foremost
information providers.

**20,000 providers** in addition to metadata from another **70,000 book publishers** 

#### **Content includes:**

- Nearly 50,000 Magazines & Journals
- Nearly 6 million Books and approximately 825,000 CDs & DVDs
- More than **100 million newspaper articles**, more than **400,000 conference proceedings**, and hundreds of thousands of information sources

#### **Data Partners include:**

- Newsbank
- OAIster

NBER

• Elsevier Science

- JSTOR
- National Library of Medicine ECONIS

... and

growing!

search locally-indexed material

**EBSCO** 

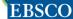

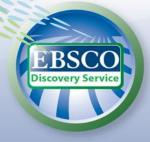

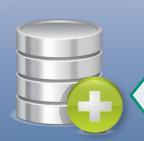

#### EBSCOhost Databases

Any subscribed databases available on the EBSCO*host* platform.

EBSCO currently offers nearly 600 databases (Index and Full Text), including:

- Academic Search Complete
- Business Source Complete
- CINAHL
- Biomedical Reference Collection
- PsychINFO
- MEDLINE with Full Text
- And Many More...

search locally-indexed material

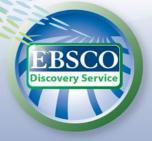

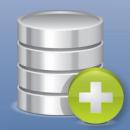

Library Catalog and Institutional Repositories

Each institution extends the reach of EDS by adding resources including its catalog and institutional repositories

search locally-indexed material

**EBSCO** 

## Single Search Box

- Google is the single gateway to all things free
- EDS is the single gateway to all things vetted

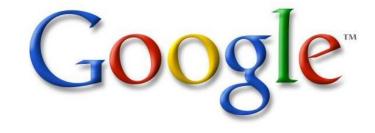

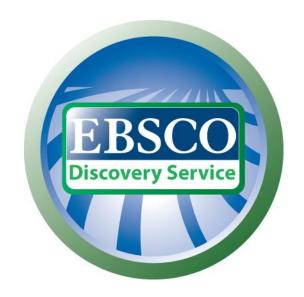

## Relevance Ranking: Quality & Openness

The system has the following priorities and has no bias toward content from any provider:

- Match on subject headings from controlled vocabularies
- Match on article titles
- Match on author keywords
- Match on keywords within abstracts
- 5. Match on keywords within full text

## Value Ranking: Quality & Openness

# Currency:

When relevance is equal, the more recent journal articles rank higher

## Value Ranking: Quality & Openness

# Document Type

In relation to the search terms, document types may be relegated to lower relevance

For example, when the word "book" or "review" is not searched,

there is a "bias" against book reviews,

so these don't dominate results

## Value Ranking: Quality & Openness

# Length:

Articles of a more substantial length have a heavier weighting (e.g., when relevance is equal,

a ¼ page article is considered less valuable

than a 4 page article)

## How to reach EBSCO Discovery Service

- http://search.ebscohost.com/
  - From any computer in the network of the institution
  - From home via a remote access (if supported by the institution)
- Via website of the institution
- Via KoBSON <a href="http://kobson.nb.rs/">http://kobson.nb.rs/</a>

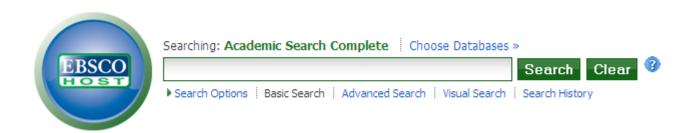

# Optimized for all devices, including: smartphones, tablets, etc.

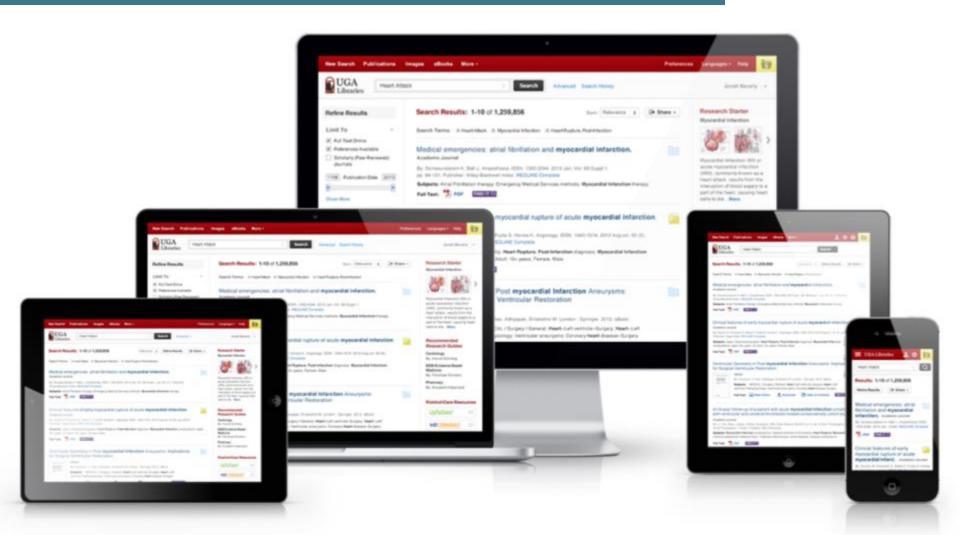

## Online demonstration

### How can we support you

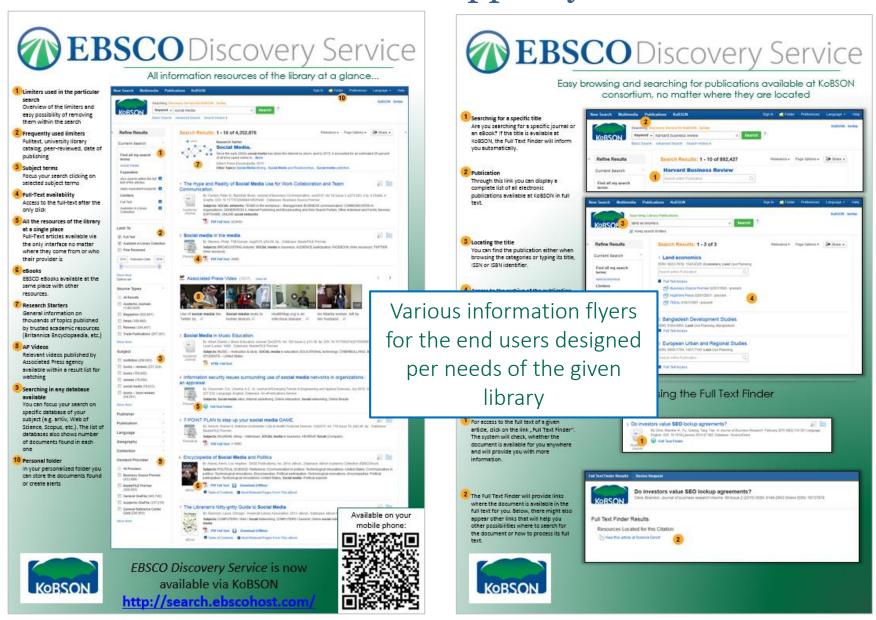

### How can we support you

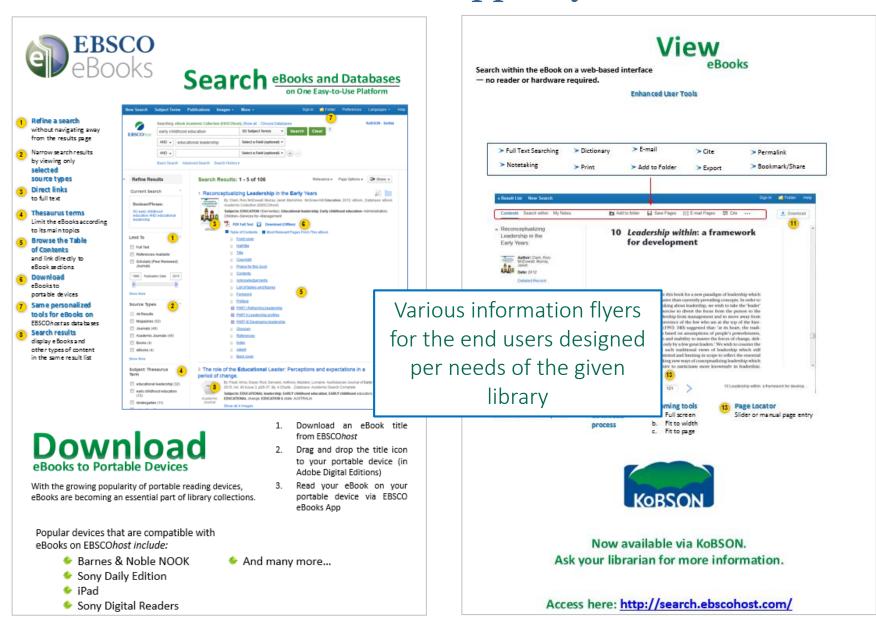

### **EBSCO Apps & Cloud Services**

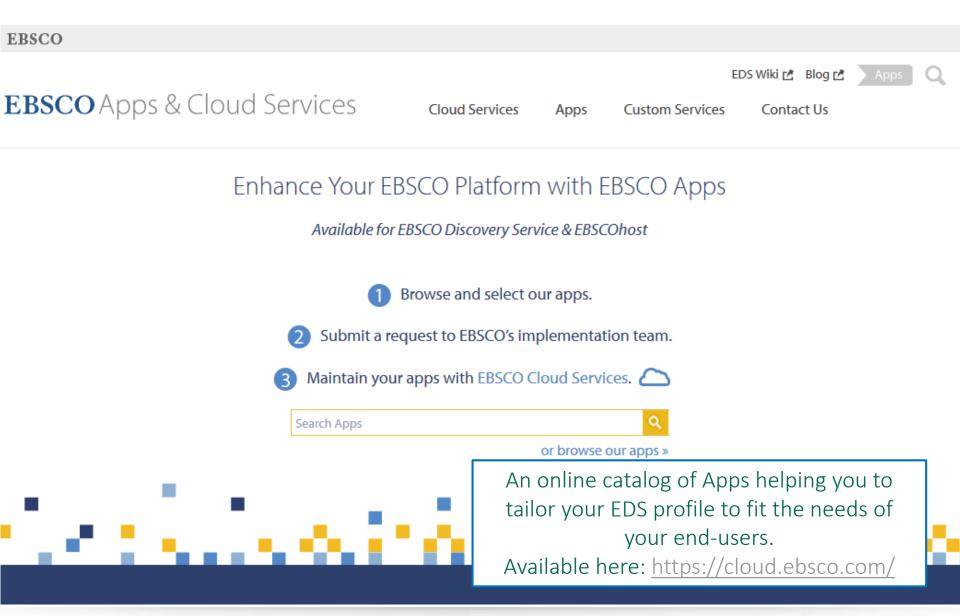

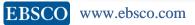

## Thank you for your attention.

For more information visit: <a href="http://support.ebscohost.com/">http://support.ebscohost.com/</a>
...or contact us...

# Thank You

Pavel Synek EBSCO Information Services Sr Trainer & Support Representative Phone:+ 420 234 700 615

Mobile: + 420 734 541 821

psynek@ebsco.com

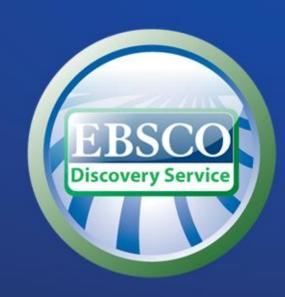

Dragan Nikolić Regional Sales Manager Mobile: + 381 633 988 31 dnikolic@ebsco.com

Dušica Otković Account Executive Mobile: + 420 234 700 680 dotkovic@ebsco.com Marina Milovanović
EBSCO Information Services
Vice President of Sales
mmilovanovic@ebsco.com